#### Read Counting in RNA-seq

Hervé Pagès hpages@fhcrc.org

Fred Hutchinson Cancer Research Center Seattle, WA, USA

21 January 2014

K ロ ▶ K 個 ▶ K 할 ▶ K 할 ▶ 이 할 → 9 Q Q →

### **Outline**

#### [Introduction](#page-1-0)

<span id="page-1-0"></span>[Counting the reads with Bioconductor](#page-6-0)

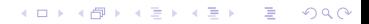

## The 2 types of applications of RNA-seq

#### **Discovery**

- $\blacktriangleright$  find new transcripts
- $\blacktriangleright$  find transcript boundaries
- $\blacktriangleright$  find splice junctions

Comparison Given samples from different experimental conditions, find effects of the treatment on

 $\triangleright$  gene expression strengths (a.k.a. "differential analysis at the gene level")

**KORKARA REPASA DA VOCA** 

 $\blacktriangleright$  isoform abundance ratios

## Workflow of a differential analysis of RNA-Seq data

- $\triangleright$  Start with: Short-read sequences with qualities (FASTQ files)
- Align to a reference genome  $==$ > SAM files
- $\triangleright$  Count reads per gene or exon (based on a gene model)  $\Rightarrow$ matrix of counts
- $\triangleright$  Statistical analysis on the counts (fold-changes, p values, etc...)
- ▶ Downstream analyses (gene set enrichment analysis, nearest peak to a differentially expressed gene, etc...)

### Alignment

Typically done with a stand-alone software. For RNA-Seq, we need a splice-aware aligner:

K ロ ▶ K 個 ▶ K 할 ▶ K 할 ▶ 이 할 → 9 Q Q →

- $\blacktriangleright$  TopHat2
- $\triangleright$  GSNAP
- $\blacktriangleright$  etc...

## Counting reads per gene

- $\blacktriangleright$  Count each read at most once.
- $\blacktriangleright$  Discard a read if
	- $\blacktriangleright$  it cannot be uniquely mapped
	- $\triangleright$  its alignment overlaps with several genes
	- $\triangleright$  the alignment quality score is bad
	- $\triangleright$  (for paired-end reads) the mates do not map to the same gene

**KORKARA REPASA DA VOCA** 

### **Outline**

[Introduction](#page-1-0)

<span id="page-6-0"></span>[Counting the reads with Bioconductor](#page-6-0)

K ロ ▶ K @ ▶ K 할 ▶ K 할 ▶ . 할 . ⊙ Q Q ^

### Reading BAM files

TODO...

K ロ ▶ K @ ▶ K 할 ▶ K 할 ▶ . 할 . ⊙ Q Q ^

Chosing and loading a gene model

**Kロトメ部トメミトメミト ミニのQC** 

TODO...

# Using summarize0verlaps

KOK KØK KEK KEK I EL 1990

#### TODO...

Basic manipulation of a SummarizedExperiment object

TODO...

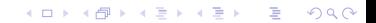